## CRM333 - 22222222222

**2010 20: 869 | 20: 2021 | 2021 | 2021 | 20:28 AM** 

 $[2]2]2$ 

 $*22/22* *2222*$ 

1. eBay投诉调解中心

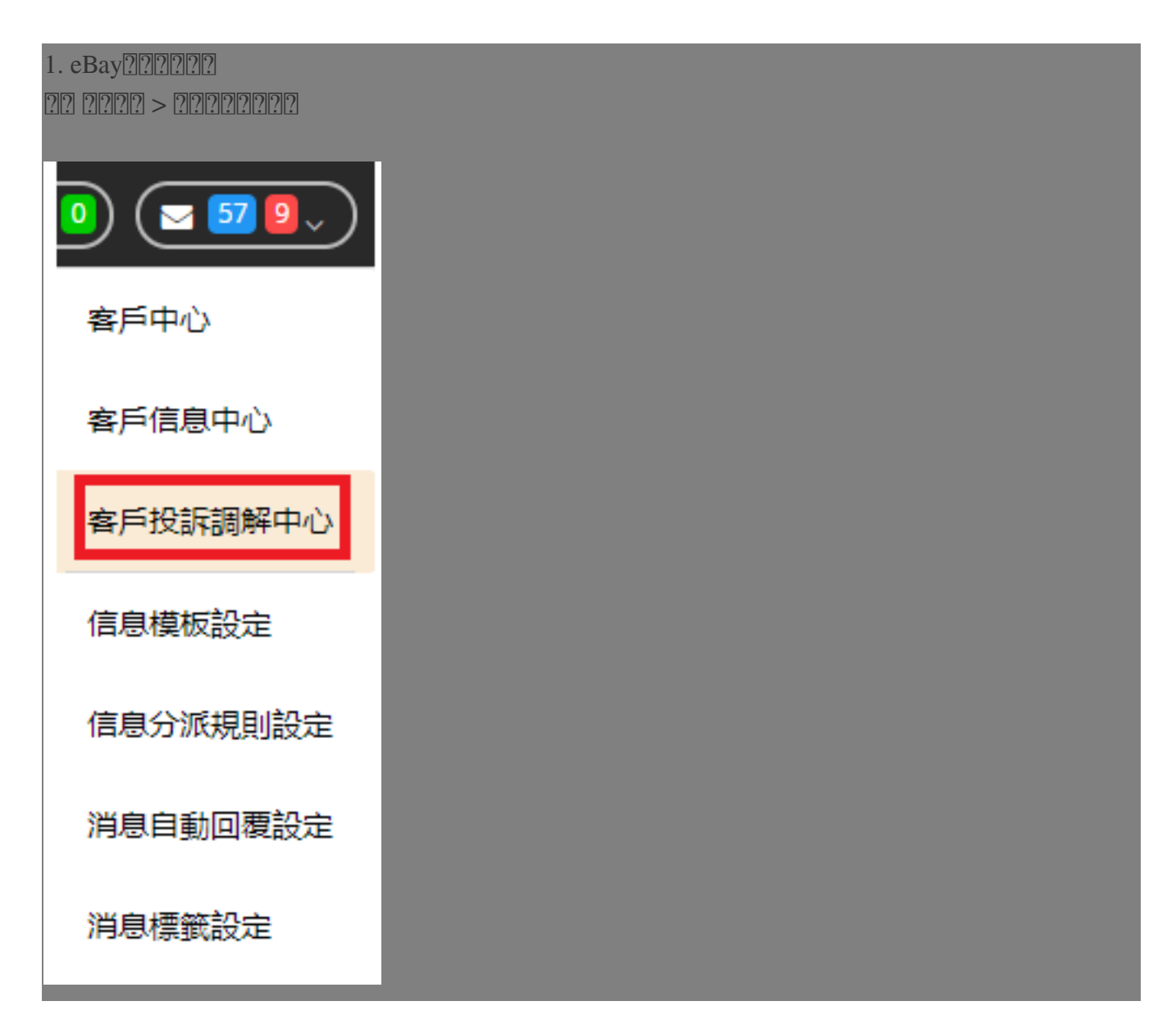

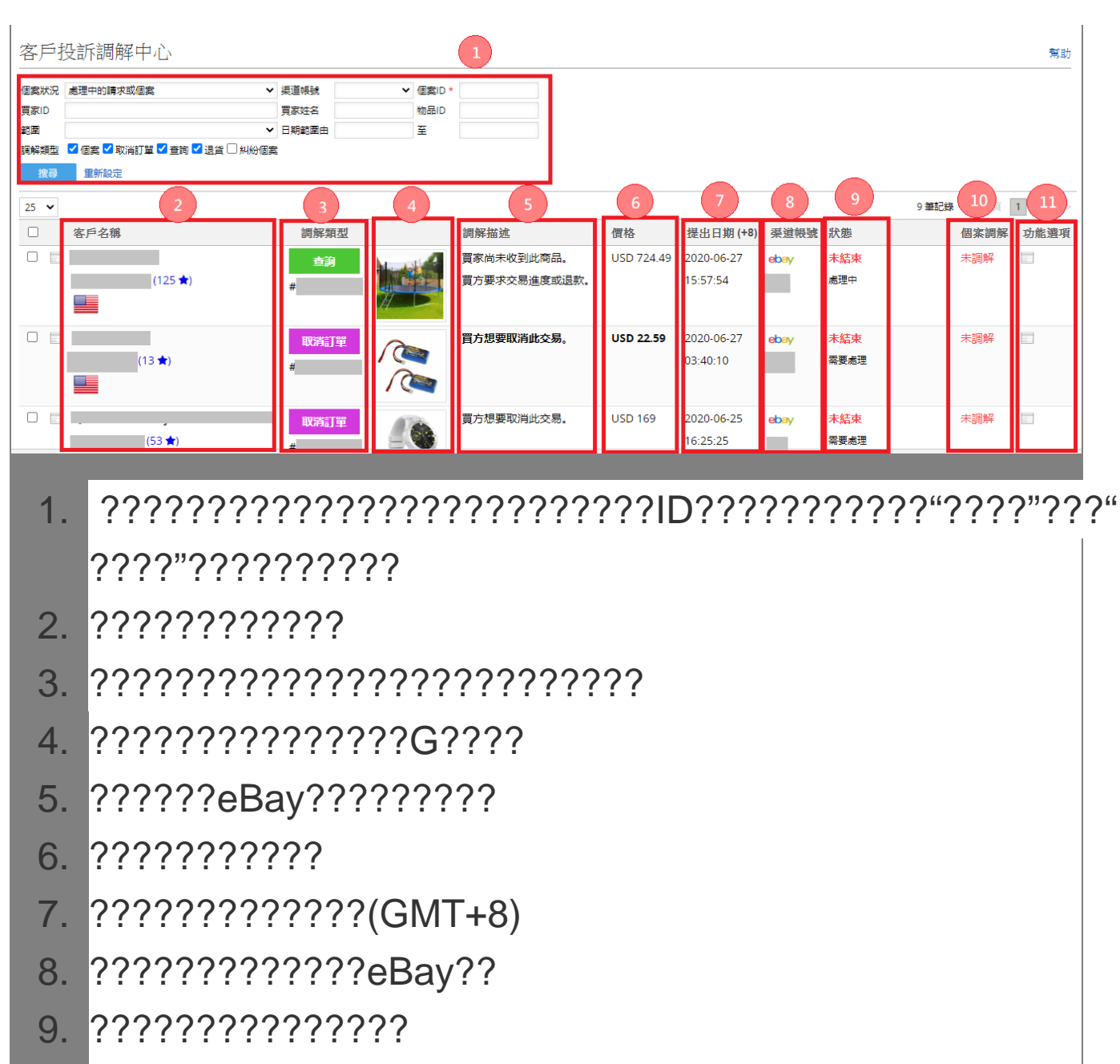

- 
- ????: ?????????????  $11<sub>1</sub>$

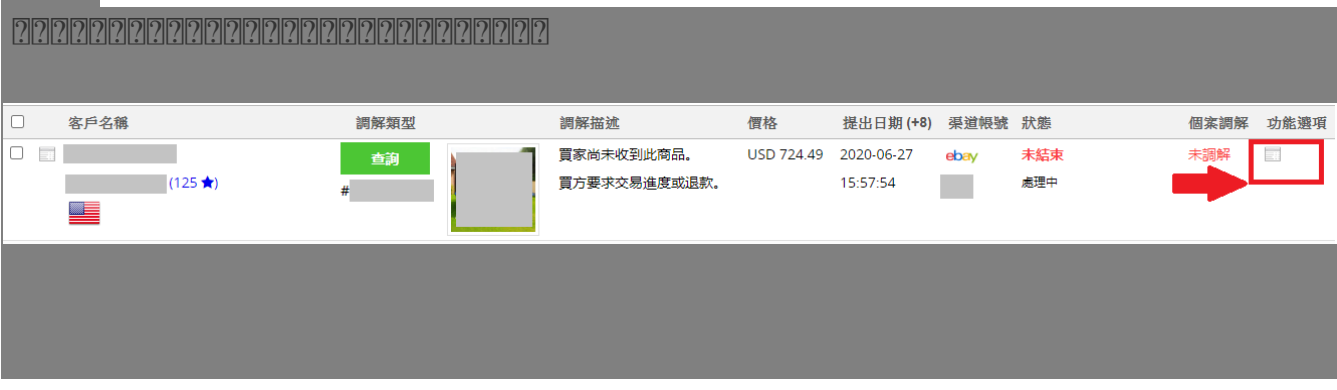

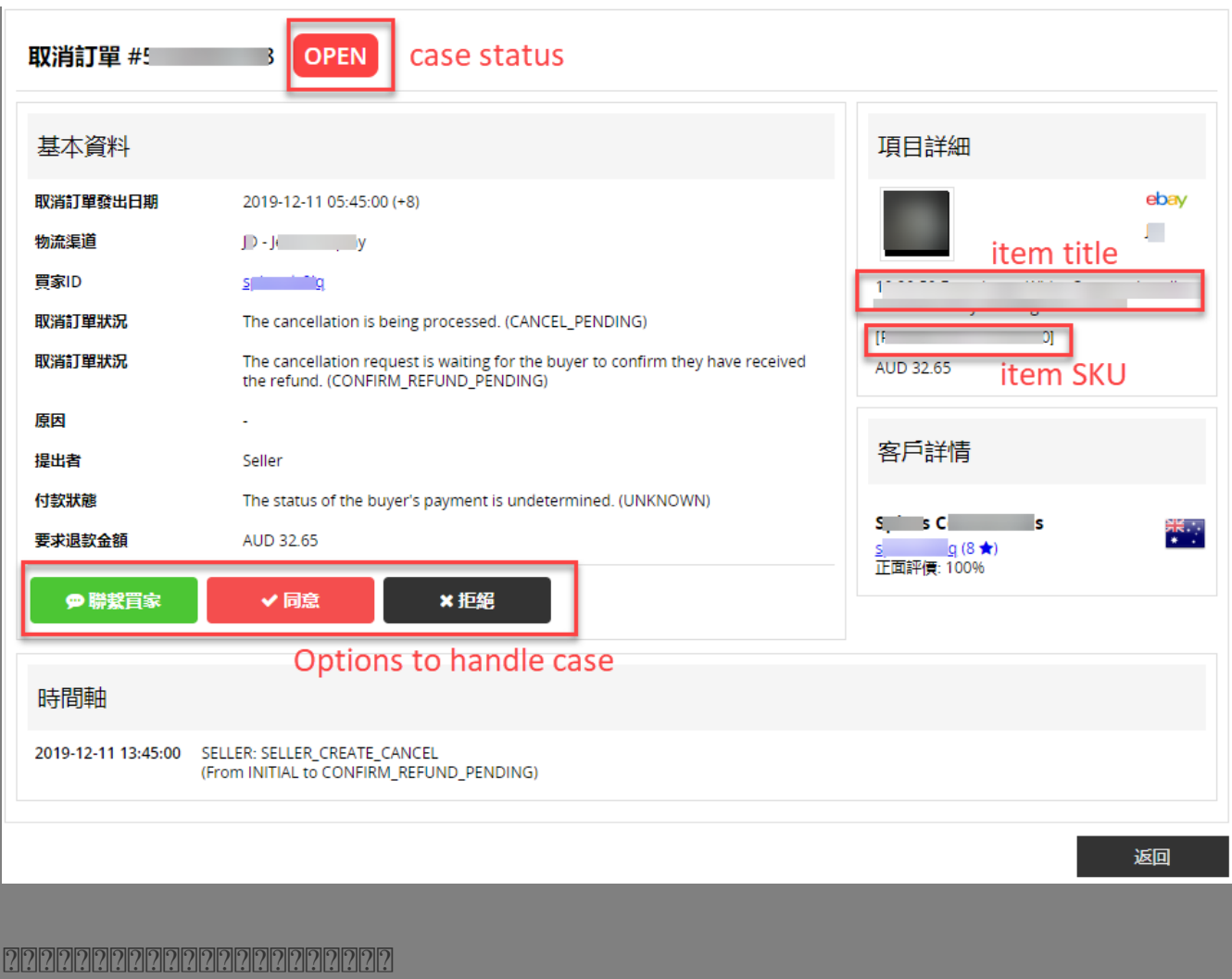

\*\*\*Fin\*\*\*

 $\frac{1}{2}$ 

**202 : Holistic Tech - Thu, Apr 8, 2021 10:26 AM. 20202020 1198 2** 

[2] URL: https://www.soldeazy.com/support/article.php?id=869